## SAP ABAP table RMSLC PARAMETER {Set Up Connection to Recipe Management} RMSLC\_PARAMETER-ESTCAT\_ING = TCG11-ESTCAT

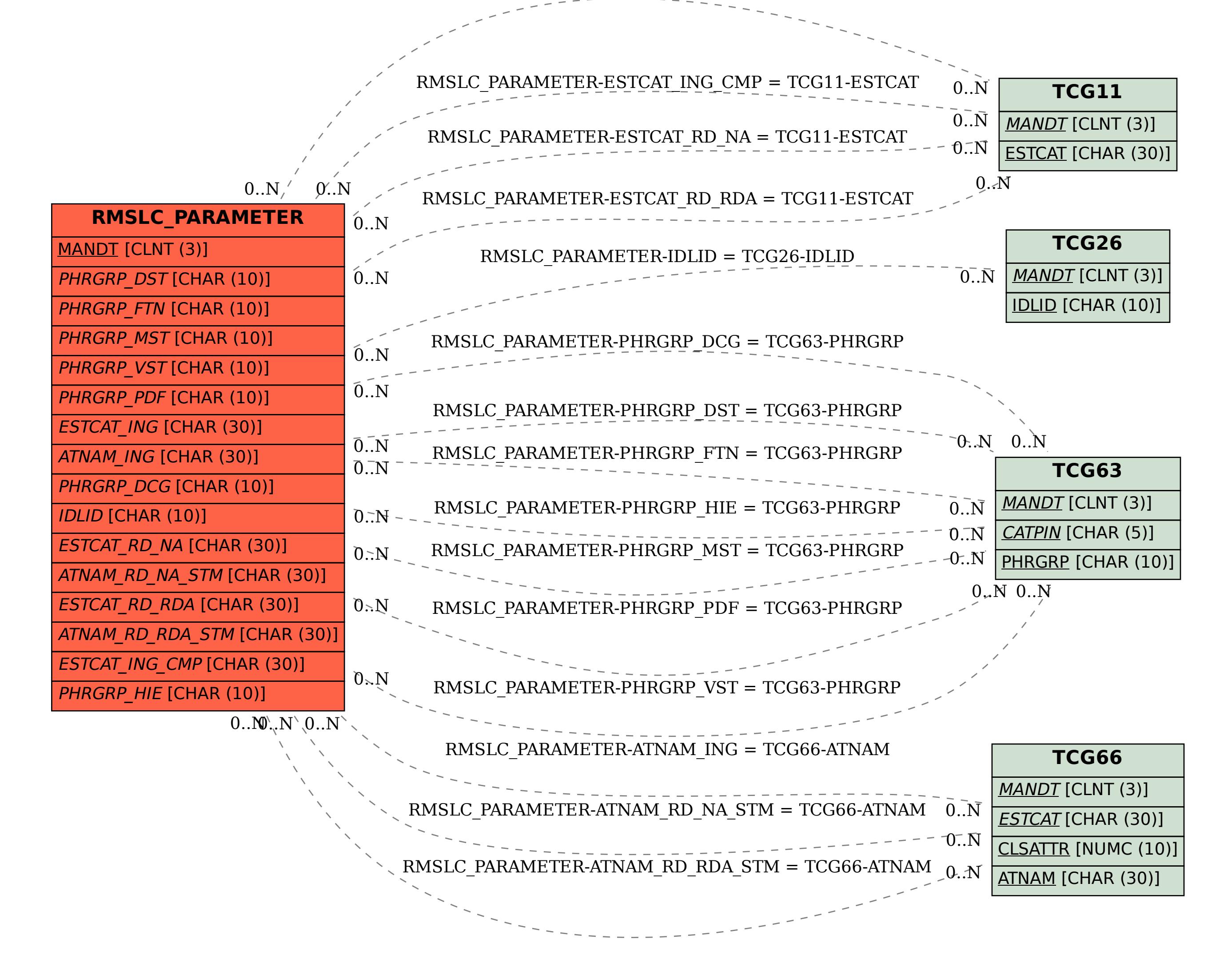